## **Copper Mountain Institute**

**MAY** 2022

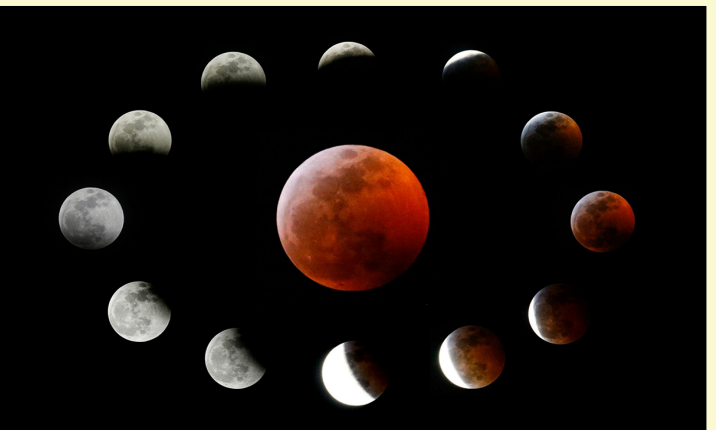

**Coppermount.org** info@coppermount.org 505-898-9592 **Facebook: Copper-Mountain-Institute** 

**Sat Sun Mon Tue Wed Thu Fri** 5 1  $\overline{\mathbf{2}}$ 3 4 6 7 **Copper Mountain** will not meet today Do not hang prayer flags 8 10:00am <u>lg</u>  $10$ 11  $12$  $13$ 14 **Green Tara** Type to enter text Gana Puja<sup>2</sup> **Dawn Mountain** Cycles - Heart<br>Essence Retreat<br>(May 9-15)<sup>4</sup>  $11:00am$ "21 Taras" **Transmission** via Swiss Vidvadhara Medicine<br>Buddha Day <sup>3</sup> Zoom, followed by **Gana Puja and closing** Guru Rinpoche Day<sup>3</sup> Green Tara Day<sup>3</sup>  $\overline{18}$  $19$  $\overline{21}$ 16  $17$ 20 15 7:00pm **Copper Mountain** Zoom: Celebration **FULL MOON** of the Total Lunar **Eclipse-Flower Moon** The Dzogchen **Total Lunar Aspiration Prayer Eclipse Continues** of Samantabhadra<sup>1</sup> Do not hang Amitabha Buddha **Dawn Mountain Cycles** prayer flags Dav  $3$ retreat ends 23 25 26 27 28 22 10:30am 24 Green Tara<br>Gana Puja<sup>2</sup> Do not hang Dakini Day<sup>3</sup> prayer flags 29 10:30 Riwo 30 31 1. All are Welcome Sang Cho<sup>1</sup>  $11:15$  The 2. Requires A Rinpoche transmission **Heart Sutra** and Dzogchen<sup>1</sup> 3. Include in your daily practice schedule **Teaching and Practice** 4. See dawnmountain.org to register Do not hang **Dharma** Shakyamuni Protector Day<sup>3</sup> prayer flags All Copper Mountain Meetings via ZOOM Buddha Day<sup>3</sup>